# Relational Algebra **Tutorial**

SWEN304/435

## Lecturer: Dr Hui Ma

**Engineering and Computer Science**

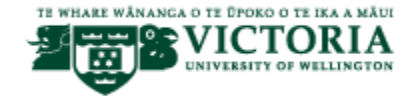

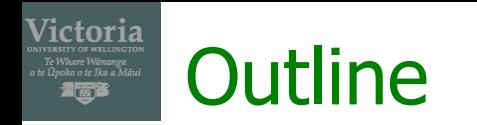

- **Unary Operation: Select, Project, Rename**
- **Binary Operation: Join, Cartesian Product, Outer** Join, Union, Interaction, Difference
- **EXECUTE: Relational algebra exercises**

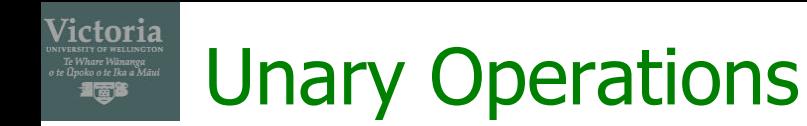

- **•** Project:  $\pi_{AI}(N)$ 
	- **•** Example:  $\pi_{\text{LName, FName}}(\text{Student})$
- **•** Select:  $\sigma_c(N)$ 
	- **Example:**  $\sigma_{FName = 'Susan'}$  (Student)
- Rename: *ρ A1→B1,...,Ak→Bk*(*N*)
	- **■** Example: *ρ* <sub>FName→FirstName,LName→LastName</sub>(Student)

### Victoria Binary Operations

- **•** Union:  $N_1 \cup N_2$ 
	- **•** Example:  $\pi_{\text{studid}}(\text{Student}) \cup \pi_{\text{studid}}(\text{Grades})$
- **•** Interaction:  $N_1 \cap N_2$ 
	- **Example:**  $\pi_{\text{studid}}(\text{Student}) \cap \pi_{\text{studid}}(\text{Grades})$
- **•** Difference:  $N_1$   $N_2$ 
	- **Example:**  $\pi_{\text{Student}}(Student) \pi_{\text{Student}}(Grades)$

### Victoria Binary Operation: Join Operations

- Join operation joins two relations by merging those tuples from two relations that satisfy a given condition
	- The condition is defined on attributes belonging to relations to be joined
- **Equijoin, natural join operations**

# Equijoin Operation

- Notation:  $N = N_1 \Join_{JC} N_2$ where  $JC = jc_1 \wedge ... \wedge jc_n$ *j*c<sub>*i*</sub> ≡ *A* = *B*, *A* ∈ *R*<sub>*I*</sub></sub>, *B* ∈ *R*<sub>2</sub>
- For example,

 $Student \bowtie_{studId}$  = StudId Grades

In SQL:

SELECT \* FROM Student s, Grades g  $WHERE$  s.StudId = g.StudId;

Victoria

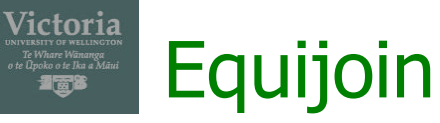

Equijoin:  $N_I \Join_{N1.B = N2.B} N_2$ 

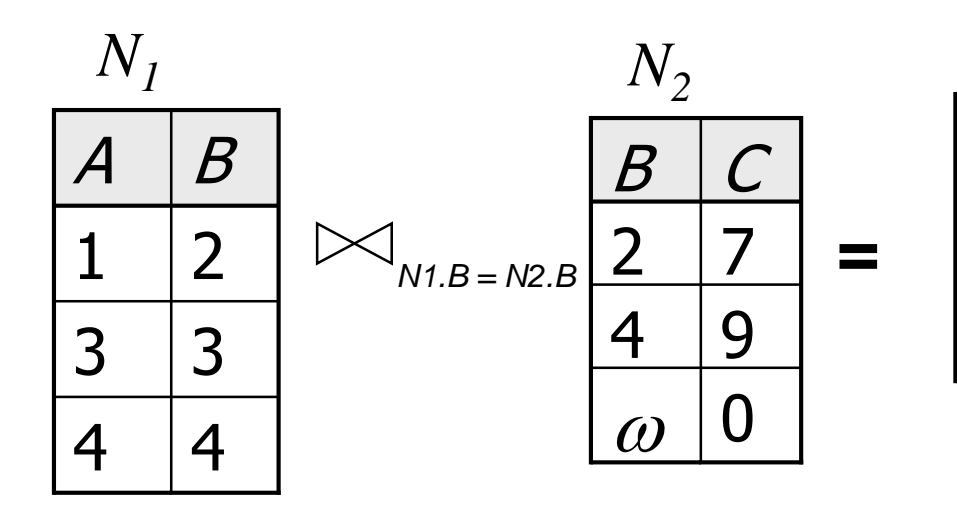

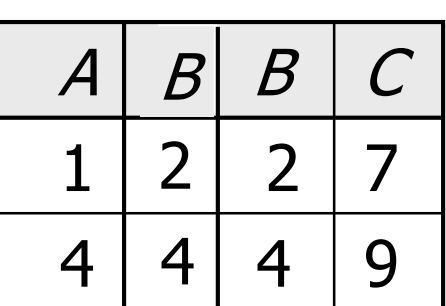

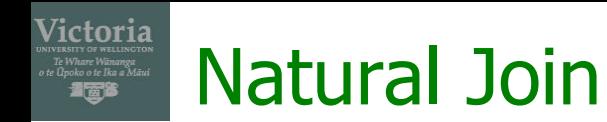

Natural Join :  $N = N_1 * N_2$ 

| $N_1$ | $N_2$ | $N$ |   |
|-------|-------|-----|---|
| $A$   | $B$   | $C$ |   |
| 1     | 2     | 2   | 7 |
| 3     | 3     | 4   | 9 |
| 4     | 4     | 0   | 0 |

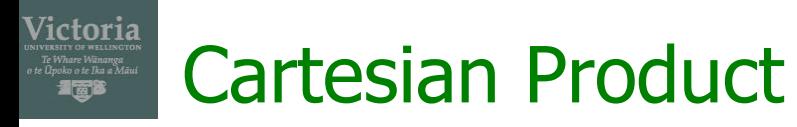

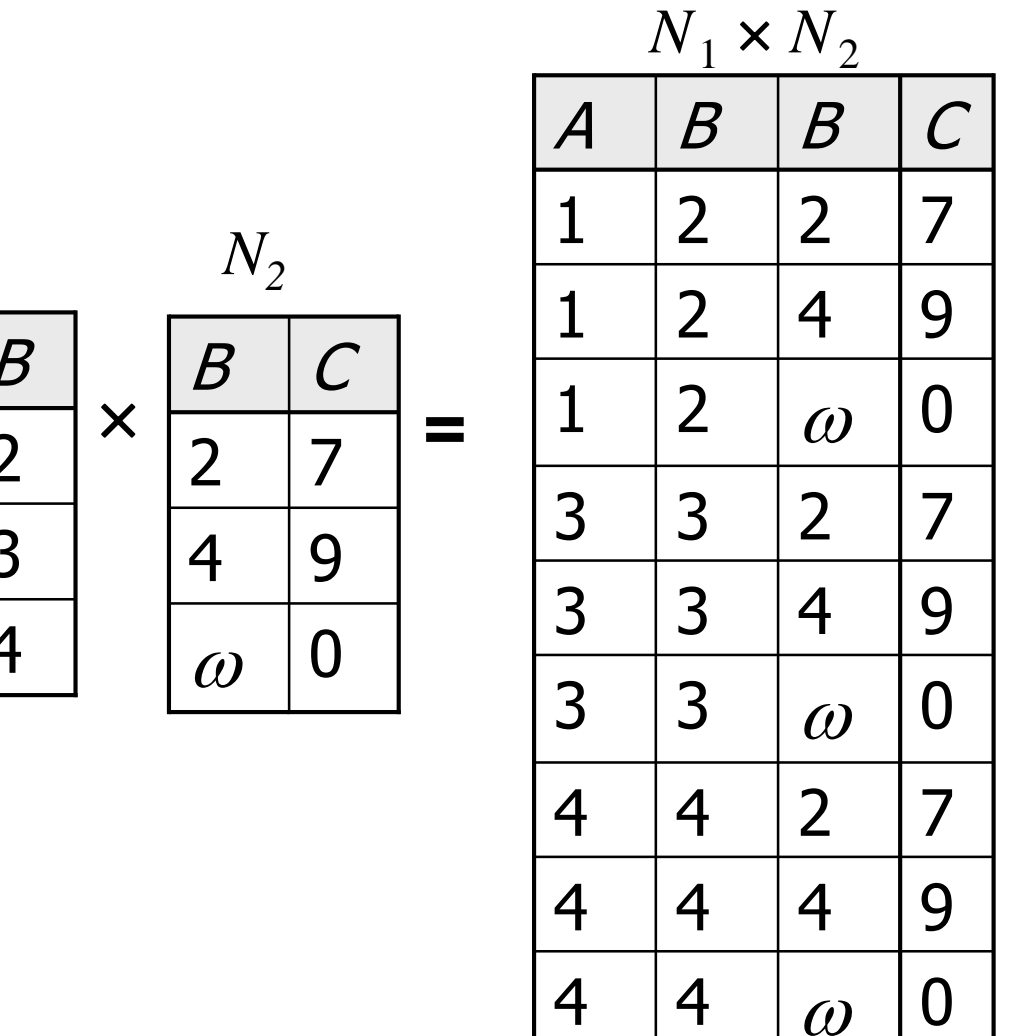

 $3 \mid 3$ 4  $\vert$   $\angle$  $1 \mid 2$  $\mathcal A$ 

*N1*

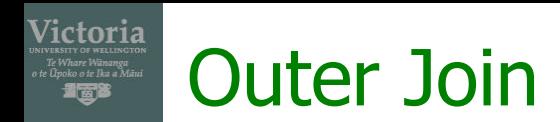

Right Outer Join

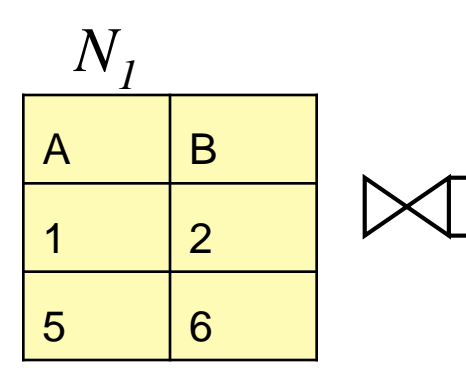

 $B = C$ 

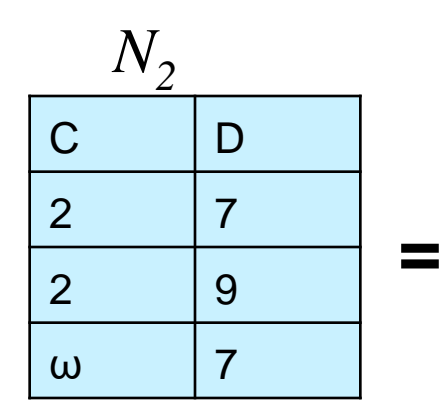

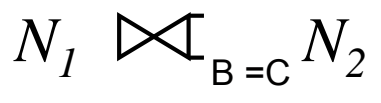

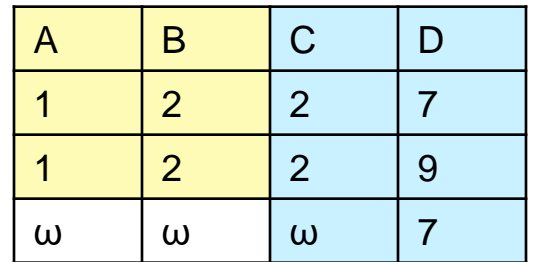

Full Outer Join

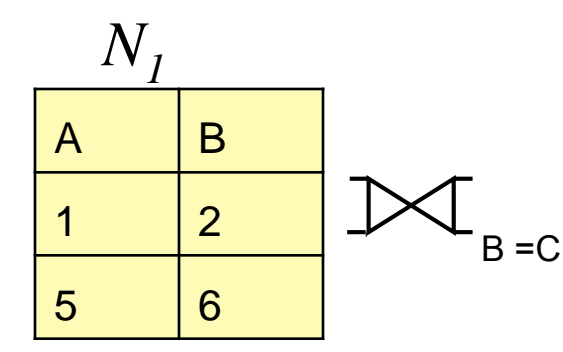

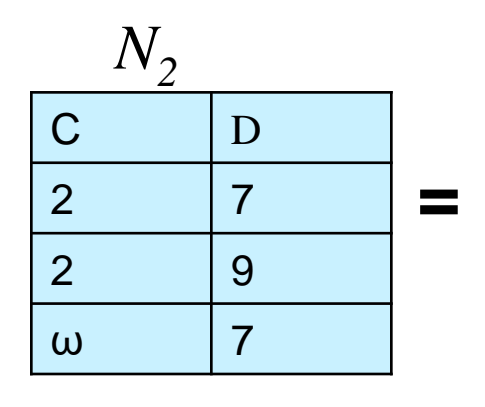

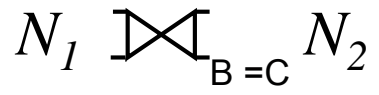

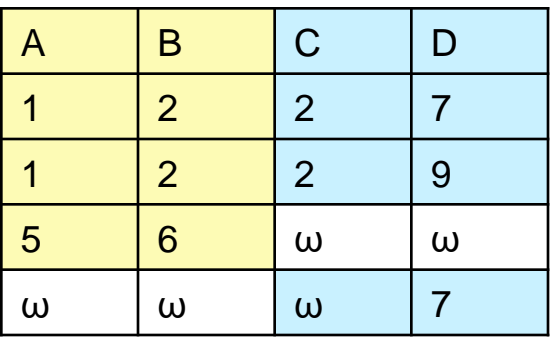

# Summary or Relational Operations

- **•** SELECT  $\sigma_c(N)$  : choose rows
- PROJECT  $\pi_{A1,\dots,Ak}$   $(N)$ : choose columns
- **•** RENAME  $\rho_{A1\rightarrow B1,\dots,Ak\rightarrow Bk}(N)$ : rename attributes
- JOIN: combine tables
	- **•** Natural Join  $N_1 * N_2$  or
	- **•** Equi-Join  $N_I \boxtimes_{A1 = B1, \ldots, Ak = Bk} N_2$
- CARTESIAN PRODUCT ( x ): combine tables
- Set operations
	- $\blacksquare$  UNION  $( \cup )$ ,
	- INTERSECTION  $( \cap )$ ,
	- DIFFERENCE (or MINUS, -)
- Additional Relational Operations
	- **OUTER JOINS**

Victoria

# A Sample Relational Database

#### **Student**

Victoria

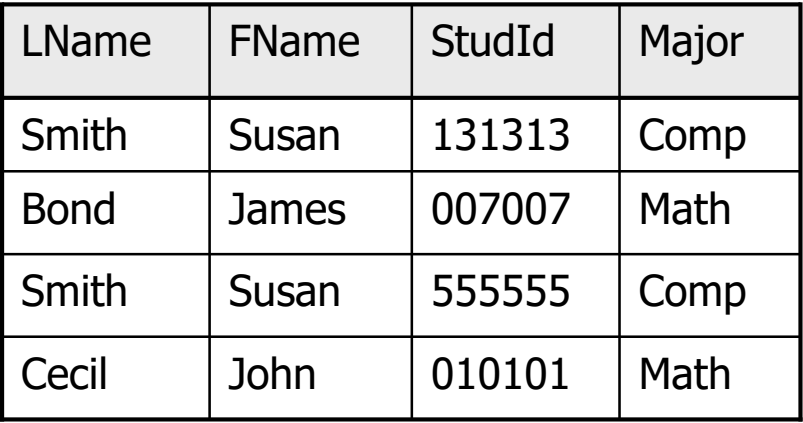

#### **Course**

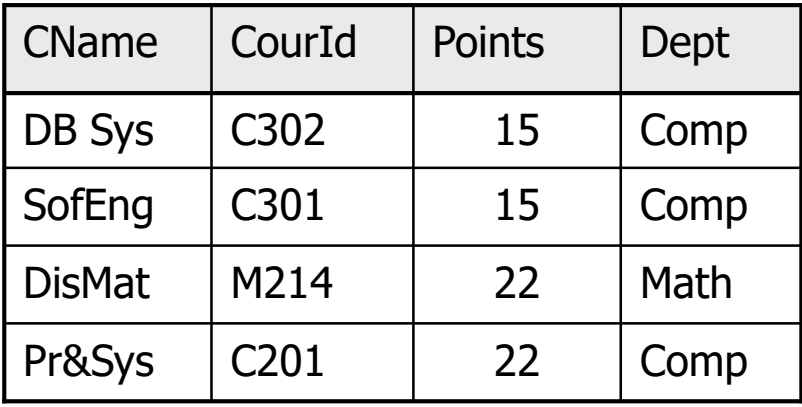

#### **Grades**

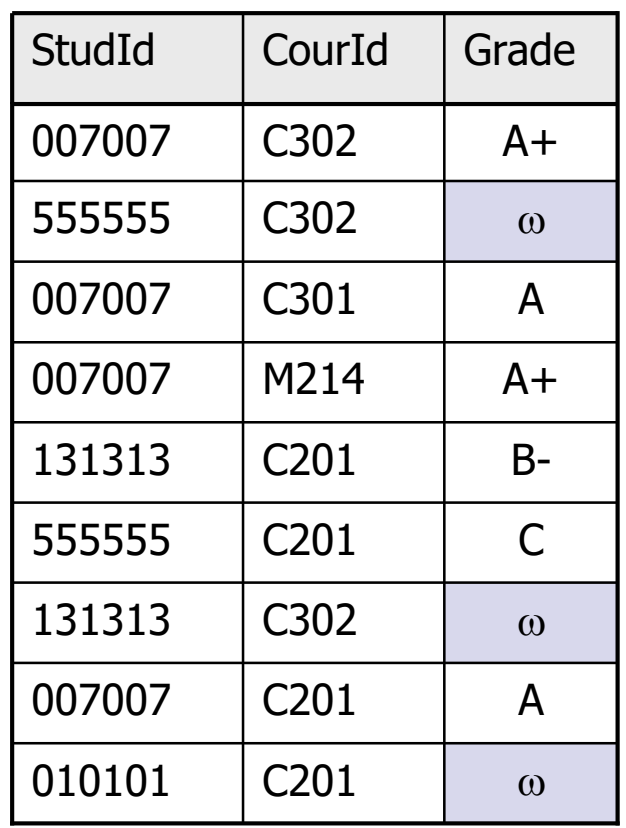

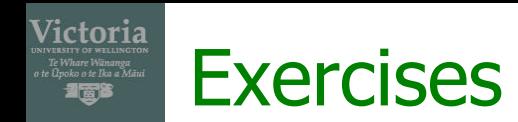

- Suppose we are given the university database instance as in slide 9. Write queries in relational algebra for the following queries
	- 1. Find all students with their ID who got at least one  $'A +'$
	- 2. Find students with their ID, FName, who have enrolled in C302
	- 3. Find students with their IDs who have enrolled in 'C201' but not 'C302'
	- 4. Find students who have enrolled in both 'M214' and 'C302'
	- 5. Find students who have neither enrolled in 'M214' nor in 'C302'
	- 6. Find students who major in 'Math' and got 'A+' in at least one course offered by computer science department
	- 7. Find students who always take courses from Comp department.

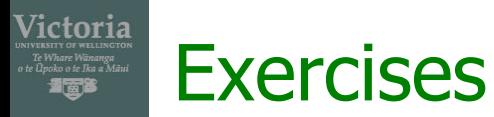

#### **Student**

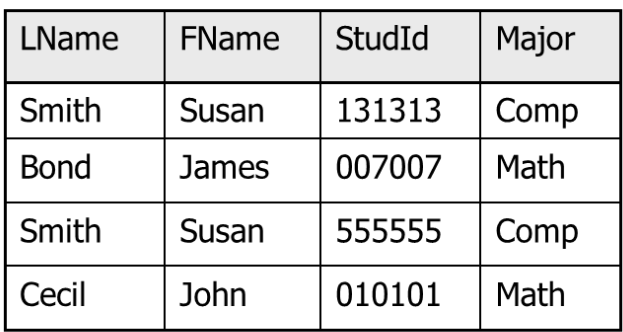

#### **Course**

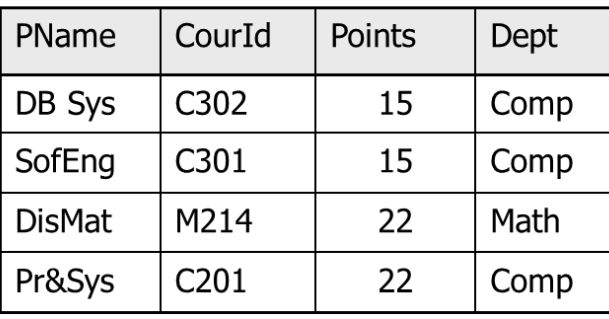

#### **Grades**

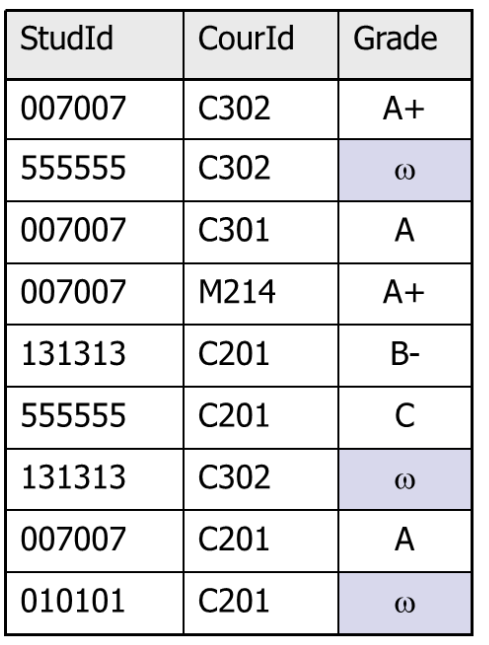

1. Find all students with their student ID who have got **at least one** 'A+'

 $\pi_{\text{Studd}}$  ( $\sigma_{\text{Grade}=\text{A}+}'$  (Grades))

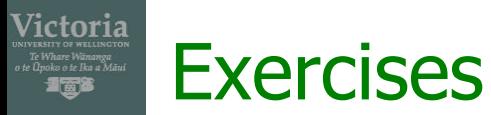

#### **Student**

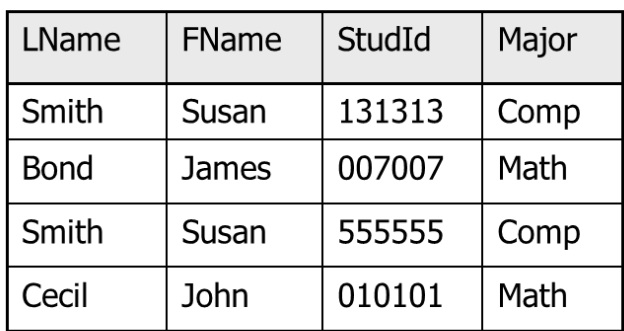

#### **Course**

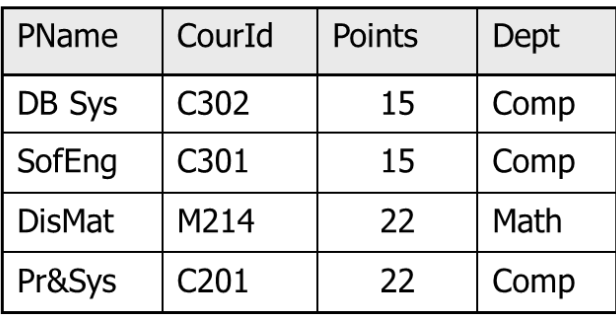

#### **Grades** StudId CourId Grade 007007 C302  $A+$ C302 555555  $\omega$ C301 007007 A 007007 M214  $A+$ 131313 C<sub>201</sub>  $B -$ C201 555555 C 131313 C302  $\omega$ 007007 C201 A 010101 C<sub>201</sub>  $\omega$

2. Find students with their ID, FName, who have enrolled in 'C302'

 $\pi_{\text{Studd}}$ , FName  $(\sigma_{\text{CourId}} = \text{C302'}')$  (Student  $*$  Grades)) or  $\pi_{\text{Studd, FName}}$  (Student  $* \sigma_{\text{CourId}} = \text{C302'}$  (Grades))

#### Victoria **Exercises**

#### **Student**

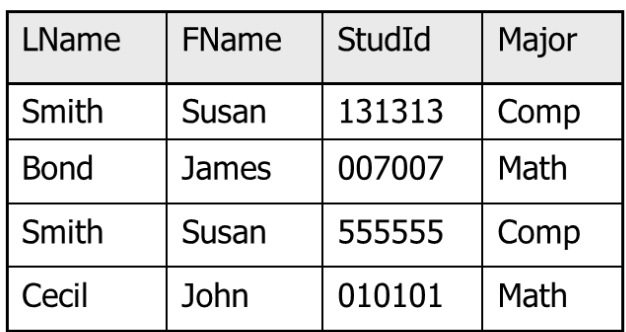

#### **Course**

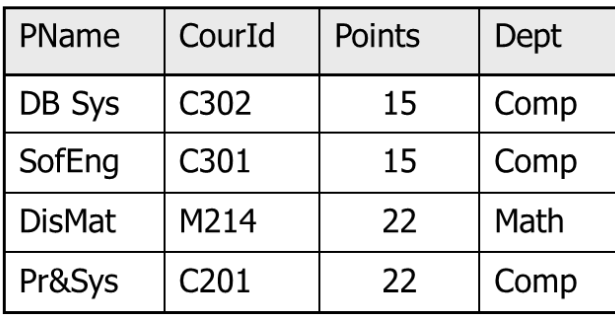

#### **Grades**

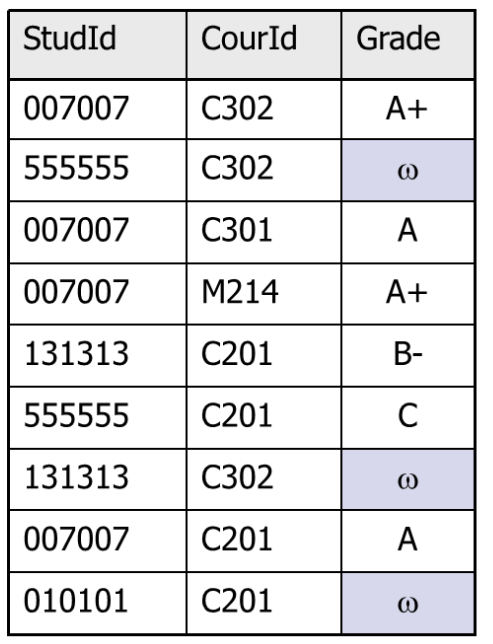

3. Find students with their IDs who have enrolled **in** 'C201' **but not in** C302'

 $\pi_{\text{Studd}}(\sigma_{\text{CourId}} = \text{`C201'}(\text{Grades})) - \pi_{\text{Studd}}(\sigma_{\text{CourId}} = \text{`C302'}(\text{Grades}))$ <u>**not: correct:**  $\pi_{\text{studid}}(\sigma_{\text{CourId}} = \text{C201'}(\text{Grades}) - \sigma_{\text{CourId}} = \text{C302'}(\text{Grades}))$ </u>

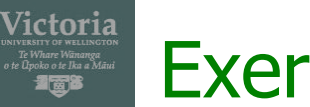

#### **Student**

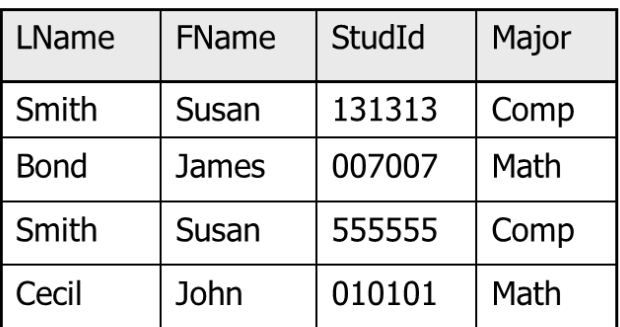

#### **Course**

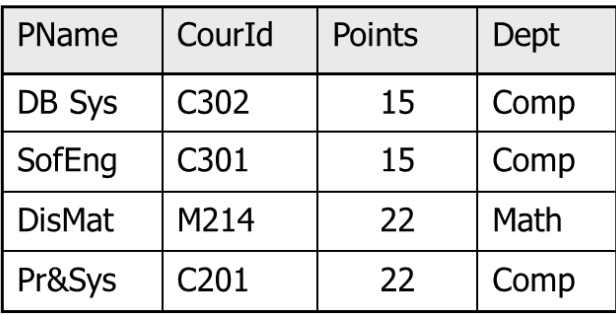

#### StudId CourId Grade 007007 C302  $A+$ 555555 C302  $\omega$ C301 007007 A 007007 M214  $A+$ 131313 C<sub>201</sub> **B-**555555 C201 C 131313 C302  $\omega$ 007007 C<sub>201</sub> A 010101 C<sub>201</sub>  $\omega$

**Grades** 

4. Find students who have enrolled in **both** 'M214' and 'C302'  $\pi_{\text{StudId}}\left(\sigma_{\text{CourId}} = \text{``M214'}\left(\text{Grades}\right)\right) \cap \pi_{\text{StudId}}\left(\sigma_{\text{CourId}} = \text{``C302'}\left(\text{Grades}\right)\right)$ **not correct:**  $\pi_{\text{studid}}$  (σ <sub>CourId = 'M214' (Grades)  $\cap$  σ <sub>CourId = 'C302'</sub> (Grades))</sub>

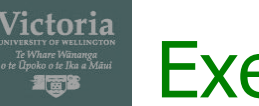

#### **Student**

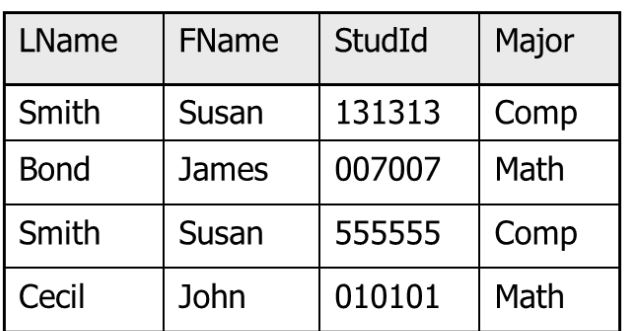

#### **Course**

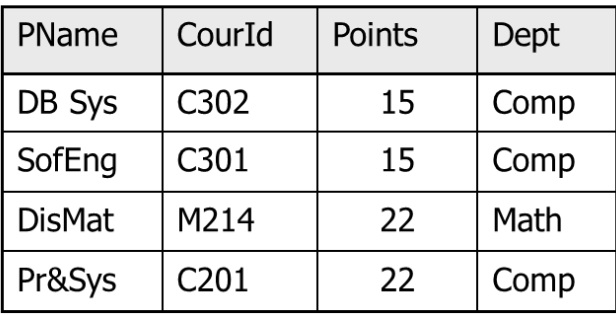

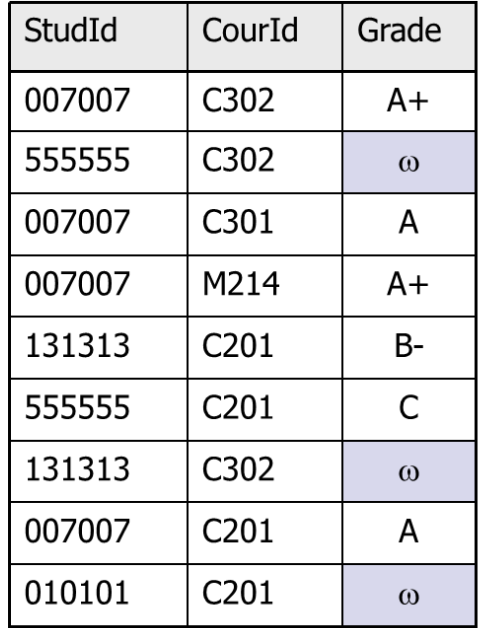

5. Find students who have **neither** enrolled in 'M214' **nor** in 'C302'

**Grades** 

(  $\pi_{\text{StudId}}(\text{Student}) - \pi_{\text{Studd}}(\sigma_{\text{CourId}} = \text{YM214'}(\text{Grades}))$  ) -  $\pi_{\text{Studd}}(\sigma_{\text{CourId}} = \text{YC302'}(\text{Grades}))$ 

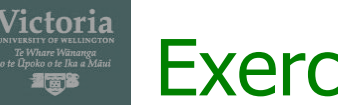

#### **Student**

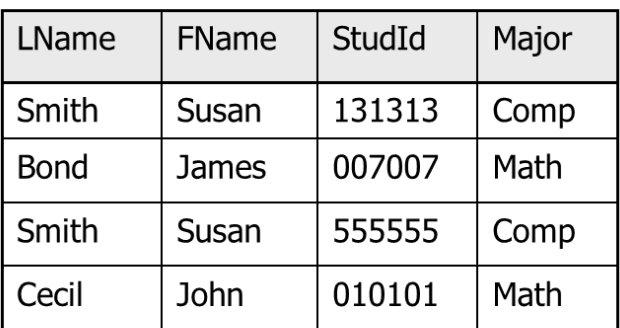

#### **Course**

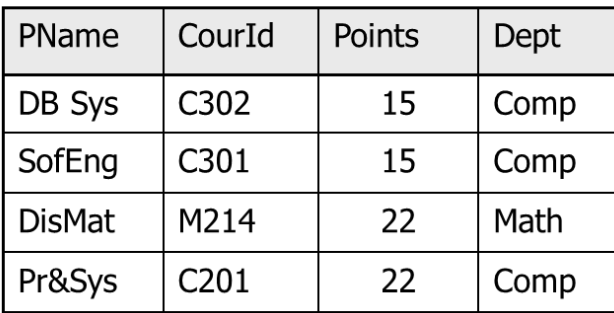

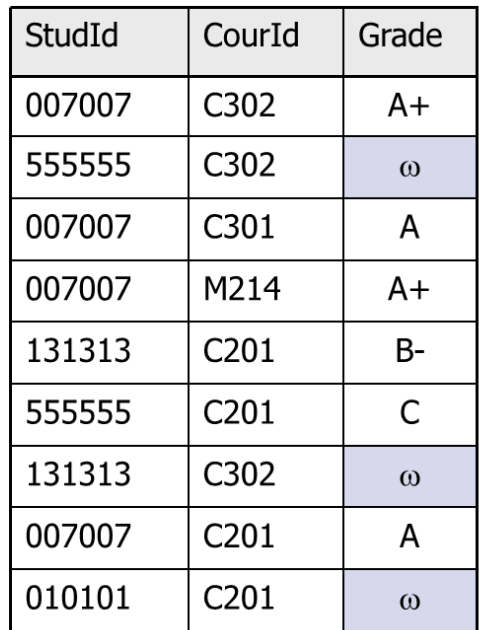

**Grades** 

6. Find students who major in 'Math' and got 'A+' in **at least one** course offered by computer science department  $\pi_{\text{Studd}}$  ( $\sigma_{\text{Grade}=\text{A+'} \land \text{Major}} = \text{Y} \times \text{Depth} \land \text{Depth} = \text{Y} \times \text{Comp'}$  (Course \* (Student \* Grades))) or

$$
\pi_{\text{StudId}}\text{ (} \sigma \text{ }_{\text{Depth}} = \text{'Comp'} \text{ (Course)}\text{ }^{*}\text{ (} \sigma \text{ }_{\text{Major}} = \text{'Math'} \text{ (Student)}\text{ }^{*}\text{ } \sigma \text{ }_{\text{Grade}} = \text{'A+'} \text{ (Grades)}\text{))}
$$

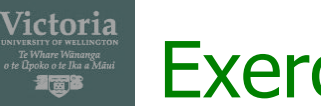

#### **Student**

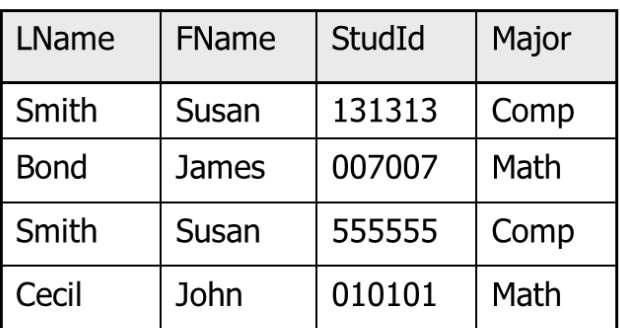

#### **Course**

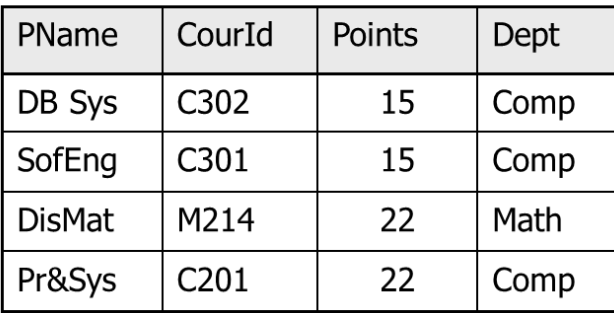

#### StudId CourId Grade 007007 C302  $A+$ 555555 C302  $\omega$ 007007 C301 A 007007 M214  $A+$ 131313  $C<sub>201</sub>$  $B-$ 555555 C<sub>201</sub>  $\mathsf{C}$ 131313 C302  $\omega$ 007007 C<sub>201</sub> A 010101 C<sub>201</sub>  $\omega$

**Grades** 

# 7. Find students who **always** take courses from Comp department.

 $\pi_{\text{Studd}}$  ( $\sigma_{\text{Dept}} = \text{`Comp'}$  (Course \* Grades)) -  $\pi_{\text{Studd}}$  ( $\sigma_{\text{Dept} \neq \text{`Comp'} }$  (Course \* Grades))